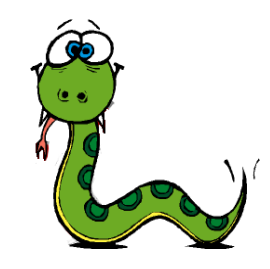

## Tecnologie dell'Informazione e della Comunicazione

#### **Capitolo 4 Condizionale e ricorsione** Prof. Mauro Gaspari: [gaspari@cs.unibo.it](mailto:gaspari@cs.unibo.it)

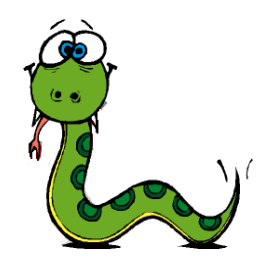

# Alcuni operatori utili

● L'operatore **modulo** opera su numeri interi e in generale su espressioni intere. Restituisce il **resto** della divisione intera.

```
>>> quotient = 7 / 3>>> print quotient
2
\gg remainder = 7 % 3
>>> print remainder
1
```
• Si tratta di un operatore molto utile ad esempio per verificare se un numero e' divisibile per un altro: se x%y da risultato 0 allora significa che x e' divisibile per y.

# Espressioni Booleane

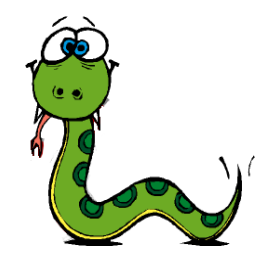

- Un *espressione booleana* e' un espressione che puo' essere vera o falsa.
- In python c'e' la seguente convenzione (comune a molti linguaggi di programmazione):
	- **FALSO** ha valore 0
	- **VERO** ha valore 1 oppure **qualsiasi oggetto diverso da 0,** NB. anche un float o una stringa
- Ad esempio l'operatore = confronta due valori e produce un espressione booleana.

$$
>> > 5 == 5\n1\n>> > 5 == 6\n0
$$

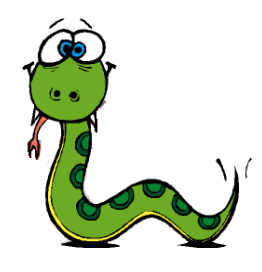

### Altri operatori di confronto

- x != y  $*$  \* \* e' diverso da y x > y # x e' maggiore di y x < y # x e' minore di y x >= y # x e' maggiore o uguale di y
- x <= y # x e' minore o uguale di y

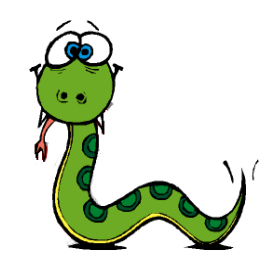

# Operatori logici

- Ci sono tre operatori logici: and, or, not.
- La loro semantica e' simile al significato che hanno in italiano.
- Ad esempio:
	- n%2 or n%3

e' vero se vale una delle due condizioni

$$
- x == 7 and z == 6
$$

e' vero se valgono entrambe.

\n- not (
$$
x == 7
$$
 and  $z == 6$ )
\n- nega la condizione precedente.
\n

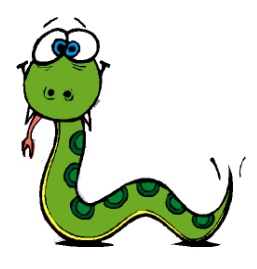

## Interprete

- Esempi operatori
- Variabili True e False.

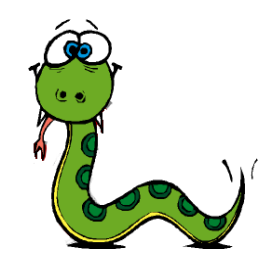

# Il condizionale

- Per scrivere programmi utili e' spesso necessario valutare espressioni booleane e cambiare comportamento a seconda del risultato.
- Questo si fa con i *comandi condizionali*

```
if x > 0:
  print "x is positive"
```
● L'espressione booleana dopo il comando **if** si chiama *condizione*. Se la condizione e' vera viene eseguito il comando indentato che stampa, altrimenti non accade nulla.

# Il concetto di Blocco

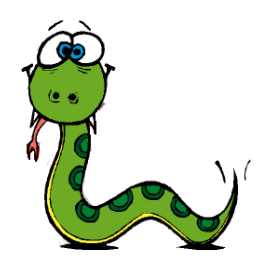

- NB. la struttura del comando **if** e' simile per alcuni aspetti alla definizione di funzione.
	- prima c'è un intestazione seguita dai "**:**".
	- poi c'è una sequenza di comandi.
- Struttura generale comune ai due:

HEADER: FIRST STATEMENT ... LAST STATEMENT

- HEADER inizia con un newline e finisce con ":".
- I comandi indentati che seguono sono detti *blocco* (= *block*).

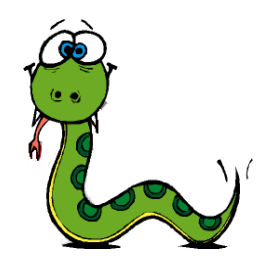

# Comandi nei blocchi

- Non c'è limite al numero di comandi di un blocco.
- Ma ce ne deve essere almeno uno.
- Quindi un blocco vuoto non e' corretto (sintatticamente).
- Possibilità di utilizzare il comando **pass**.

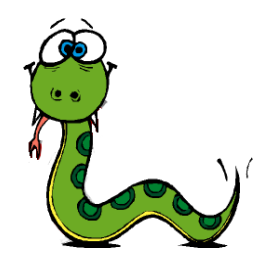

# Il comando if then else

● Esiste una forma composta di comando condizionale denominato comunemente *if\_then\_else*.

```
if x \, \frac{8}{2} = 0:
    print x, "is even"
else:
    print x, "is odd"
```
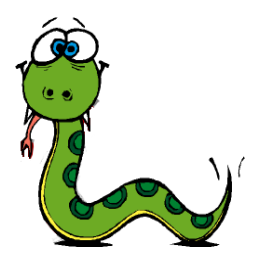

## Esempio

def printParity(x): if  $x \div 2 = 0$ : print x, "is even" else: print x, "is odd"

# Condizionali concatenati

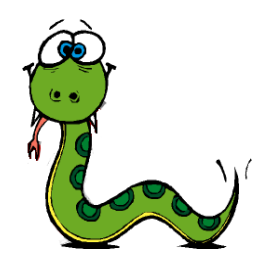

● Quando ci sono piu' continuazioni possibili che dipendono da diverse condizioni si puo' utilizzare un comando *condizionale concatenato* a volte detto *case*.

```
if x < y:
    print x, "is less than", y
elif x > y:
    print x, "is greater than", y
else:
    print x, "and", y, "are equal"
```
- Il comando **elif** e' detto anche "else if".
- Non c'e' limite al numero delle alternative ma l'ultimo comando deve essere un **else (ma e' opzionale)**.

# Semantica condizionali concatenati

- Le condizioni vengono controllate in ordine.
- Se una di esse e' vera si esegue il blocco corrispondente (anche detto **branch**).
- NB. Viene considerata solo la prima condizione che risulta vera, le condizioni che seguono anche se vere vengono ignorate.

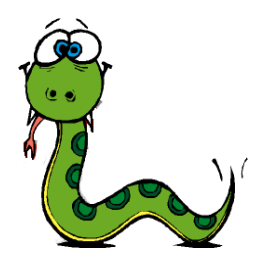

## Condizionali innestati

● I condizionali possono essere anche innestati l'uno dentro l'altro.

```
if x == y:
    print x, "and", y, "are equal"
else:
  if x < y:
        print x, "is less than", y
    else:
        print x, "is greater than", y
```
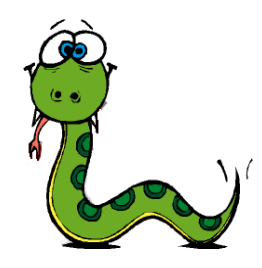

## Esempio

● A volte gli operatori logici possono servire a semplificare la struttura dei condizionali innestati.

```
if 0 < x:
   if x < 10:
         print "x is a positive single digit."
if 0 \leq x and x \leq 10:
    print "x is a positive single digit."
if 0 \le x \le 10:
    print "x is a positive single digit."
```
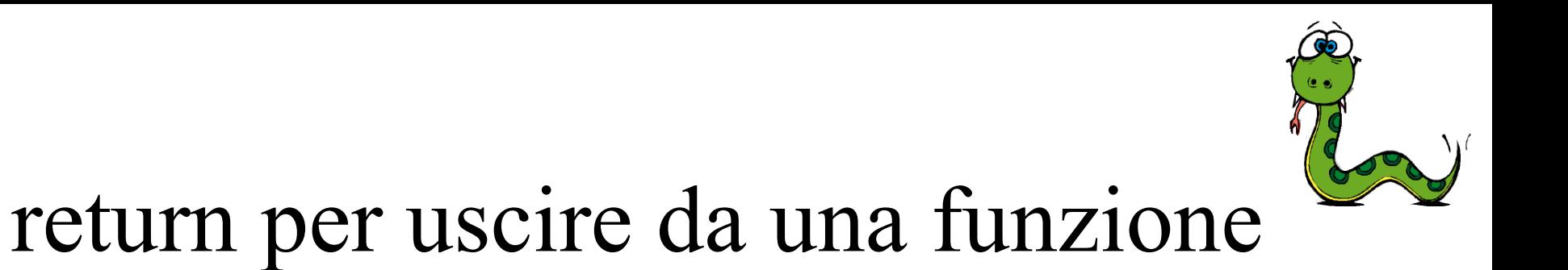

● Il comando return permette anche di terminare l'esecuzione di una funzione prima di arrivare alla fine.

```
import math
def printLogarithm(x):
  if x \le 0:
        print "Positive numbers only, please."
        return
  result = mathu \cdot \log(x)  print "The log of x is", result
```
# Ricorsione

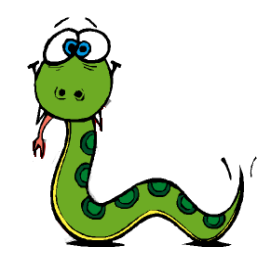

- Abbiamo visto che una funzione puo' chiamare un altra funzione.
- Una funzione puo' anche chiamare se stessa!
- In questo caso la funzione si dice ricorsiva.

```
def countdown(n):
  if n == 0:
        print "Blastoff!"
    else:
        print n
    countdown(n-1)
```
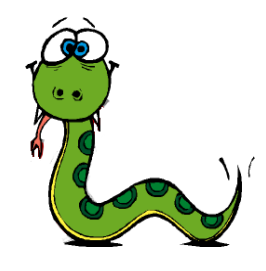

## Traccia funzione ricorsiva

```
def countdown(n):
  if n == 0:
        print "Blastoff!"
    else:
        print n
    countdown (n-1)>>>countdown(3)
3
2
1
Blastoff!
```
- countdown $(3)$  3
	- countdown(2) 2
		- countdown $(1)$  1
			- $-$  countdown(0) Blastoff!
			- return
		- return
	- return
- return

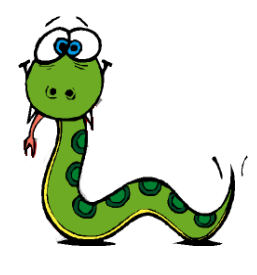

# Cosa fa' questo programma?

def nLines(n): if n > 0: print  $n$ Lines( $n-1$ )

# Diagramma a stack: funzioni ricorsive

- Ogni volta che una funzione viene chiamata python crea un nuovo frame che contiene le variabili locali della funzione e i parametri.
- Per le funzioni ricorsive sono attivi sullo stack piu' frame della stessa funzione.

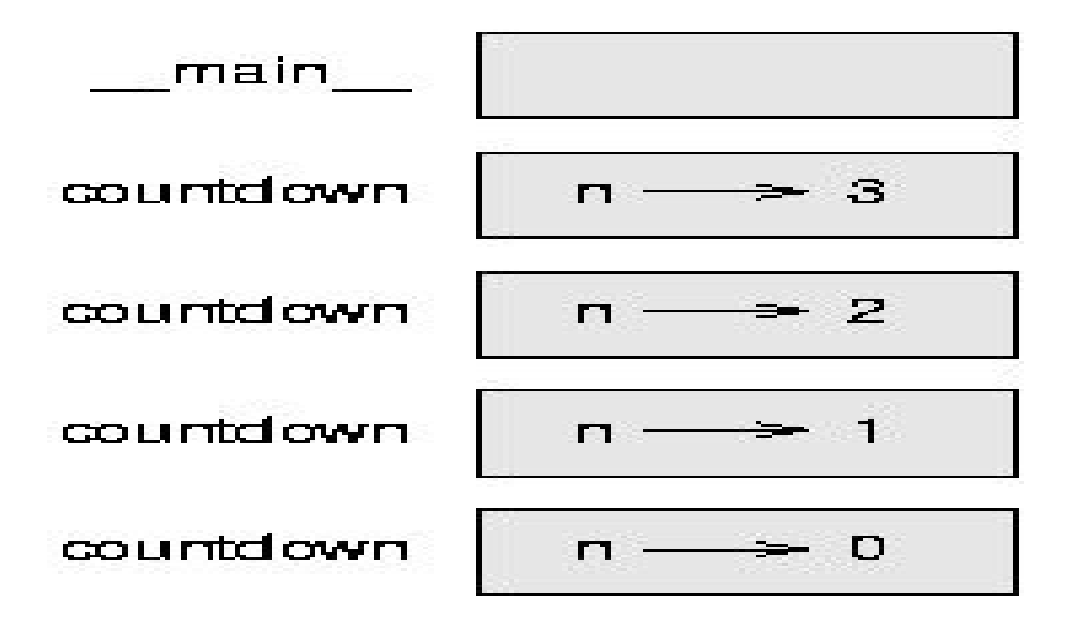

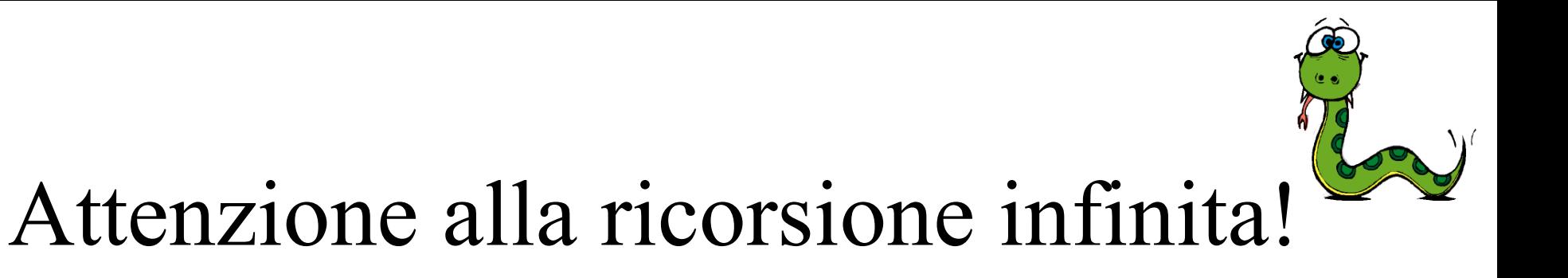

● Se una funzione ricorsiva non arriva mai al caso base il programma non termina.

```
def recurse():
    recurse()
>>>recurse()  
    File "<stdin>", line 2, in recurse
    (98 repetitions omitted)
    File "<stdin>", line 2, in recurse
RuntimeError: Maximum recursion depth exceeded
```
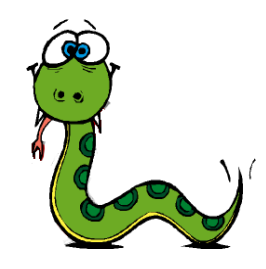

# Definizioni ricorsive

- Studiare attentamente il caso base (terminazione).
- Verificare che la chiamata ricorsiva si avvicina al caso base.
- Verificare i casi base.
- Se tutto questo funziona in genere la funzione ricorsiva funziona bene.

# Input da tastiera

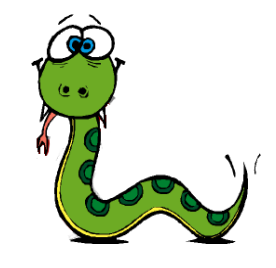

- I programmi visti fino ad ora non sono in grado di prendere input dall'utente.
- Python (come tutti i linguaggi) fornisce delle funzioni built-in che permettono di prendere input da una tastiera.
	- **raw\_input**: quando viene invocata questa funzione il programma si ferma e aspetta che l'utente digiti qualcosa sulla tastiera. raw\_input restituisce quello che l'utente ha scritto convertito in stringa.

```
\Rightarrow input = raw_input ()
What are you waiting for?
>>> print input
What are you waiting for?
```
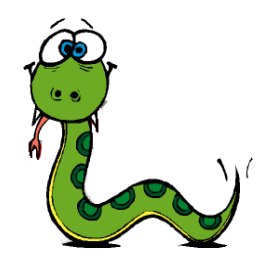

## Input con prompt

- Spesso quando si desidera qualcosa in input e' opportuno stampare anche qualcosa che ci indica questo fatto.
- Si puo' stampare una stringa con una domanda oppure con dei caratteri che indicano che il programma sta aspettando (come fa l'interprete python). Questa stringa si chiama **prompt**.

>>> name = raw\_input ("What...is your name? ") What...is your name? Arthur, King of the Britons! >>> print name Arthur, King of the Britons!

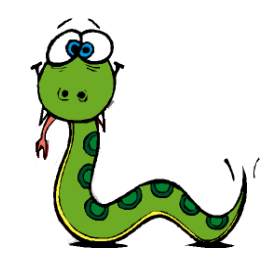

# Input di interi

● Se l'input che ci si aspetta e' un intero e' opportuno utilizzare un altra funzione: la **input**.

prompt = "Quale e' la velocita' di una 500\n"  $speed = input(prompt)$